## **CSSKIT8 INSTRUCTIONS**

## Shut off saw motor before sharpening

Use the correct size file guide and file your saw chain. Press file guide so it rides on both cutter top plate and depth gauge, with guide marks in line with the length of the chain. Be sure file is tight in file guide groove.

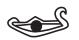

Be sure file is tight in file guide groove.

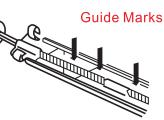

To lower depth gauge tool over saw chain so that depth gauge is showing & run flat file over depth gague in forward motion, until there is no sign of depth gauge protruding from tool.

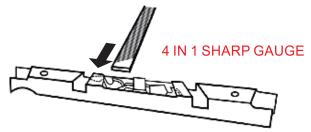

File all cutters on one side. Move to other side of chain and file all cutters opposite to complete sharpening. File all cutter identically.

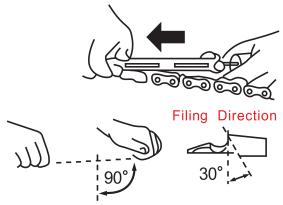

## **Use Correct Sharpening Kit**

| 1/4" & 3/8" LP Pitch | = 5/32" Sharpening Kit |
|----------------------|------------------------|
| .325 Pitch           | = 3/16" Sharpening Kit |
| 3/8" & .404 Pitch    | = 7/32" Sharpening Kit |

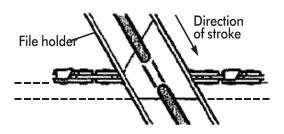

• If damage is present on the chrome surface of top plates or side plates, file back until such damage is removed.

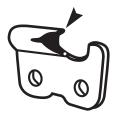

• Keep all cutters equal. Start with the cutter with the most damage and hand file all cutters back equally.

• Sharpen cutters on one side of the chain first. File from the inside of each cutter to the outside. Then tum your saw around and repeat the process for cutters on the other side of the chain.

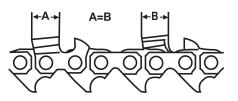

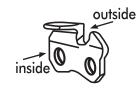

| ROUND FILES SIZE | PITCH   |
|------------------|---------|
| 5/32"(4.0mm)     | 3/8" LP |
| 3/16"(4.8mm)     | .325"   |
| 7/32" (5.5mm)    | 3/8"    |